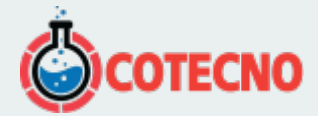

## **CONTROLADOR USB PARA DG-700 Y DG-500**

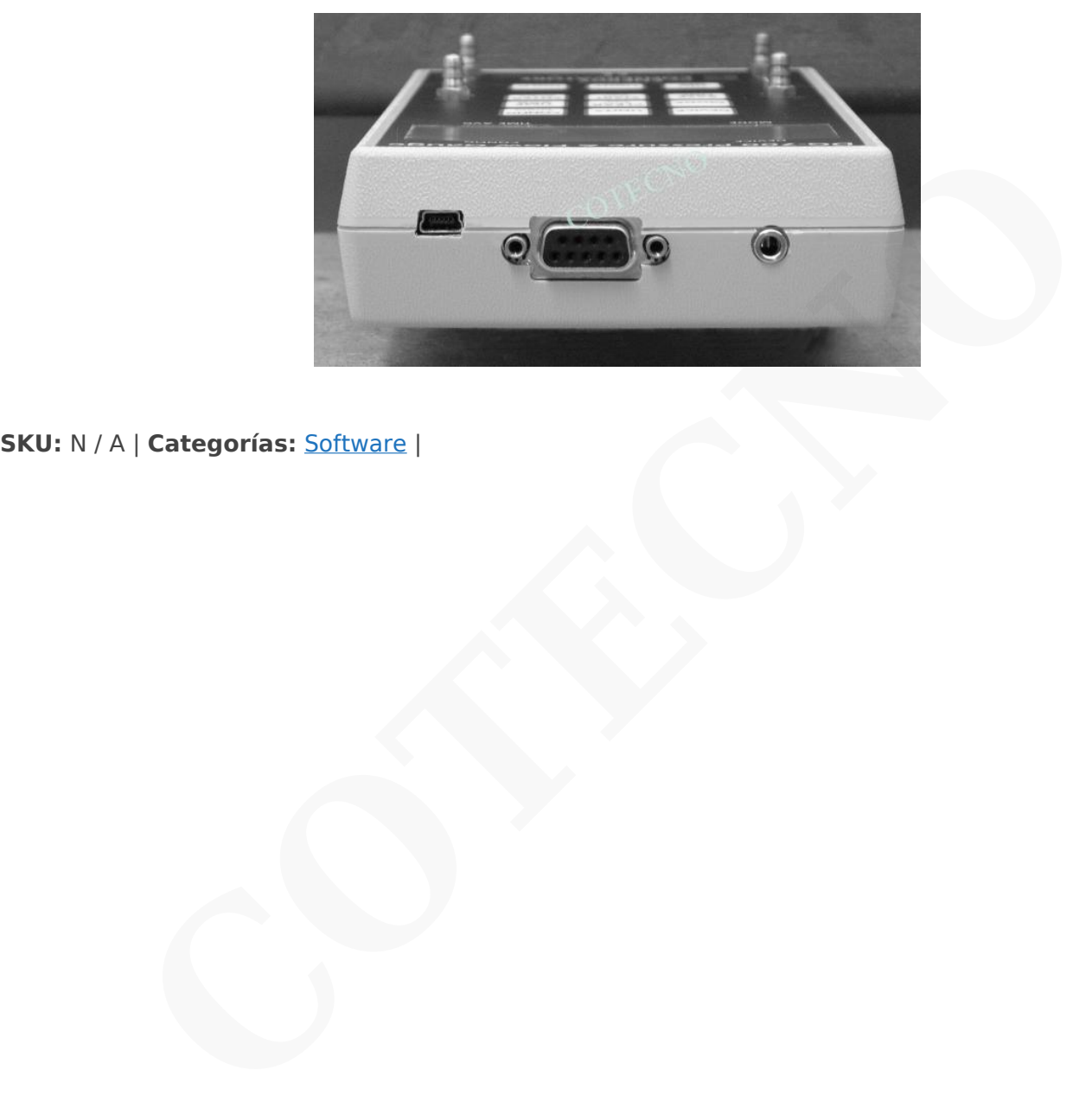

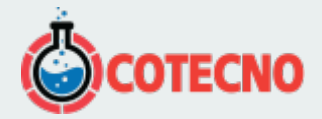

## **DESCRIPCIÓN DEL PRODUCTO**

[vc\_row][vc\_column][vc\_column\_text]**Controlador USB para DG-700 y DG-500** [/vc\_column\_text][/vc\_column][/vc\_row][vc\_row][vc\_column][vc\_wp\_text]Información del producto:

Para que el medidor digital se comunique con su computadora mediante un puerto USB, se deben instalar los controladores. Sabrá si los controladores no se han instalado cuando conecte el medidor digital a su computadora, ejecute TECTITE y verá un mensaje que dice que el medidor no se comunica con TECTITE. El archivo del controlador debe instalarse cada vez que cambie de computadora. Este controlador es compatible con las siguientes versiones de Windows: 7, 8, 8.1 y Para que el medidor digital se comunique con su computadora mediante un puerto USB, se deben instalar<br>Sabrá si los controladores no se han instalado cuando conecte el melidor digital a su computadora, ejecute<br>un mensaje qu

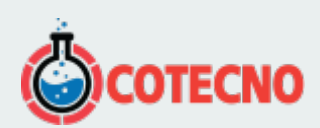